**Manual**

# EtherCAT 接口函数使用手册 EtherCAT 主站产品 **UM01010101 0.1 Date:2020/08/05** User **Lither CAT 接口函数使用手册**<br>
Manual Ether CAT 主站产品

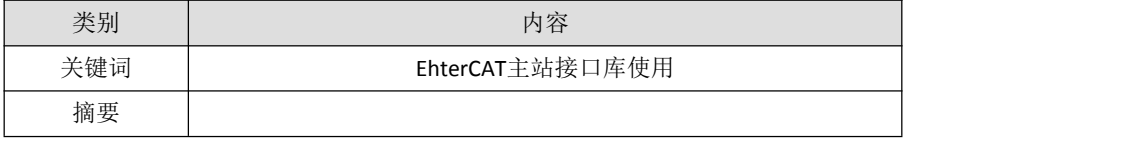

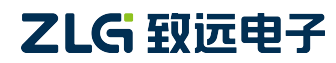

©2020 Guangzhou ZHIYUAN Electronics Corp.,Ltd.

EtherCAT 主站

# 修订历史

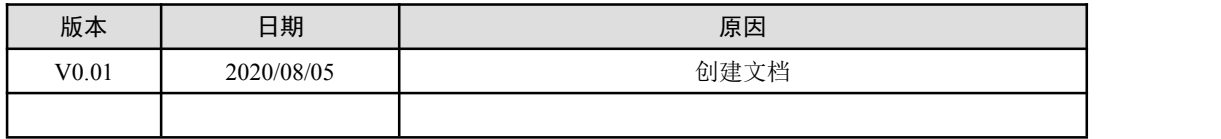

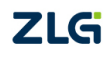

©2020 Guangzhou ZHIYUAN Electronics Corp.,Ltd.

EtherCAT 主站

目 录

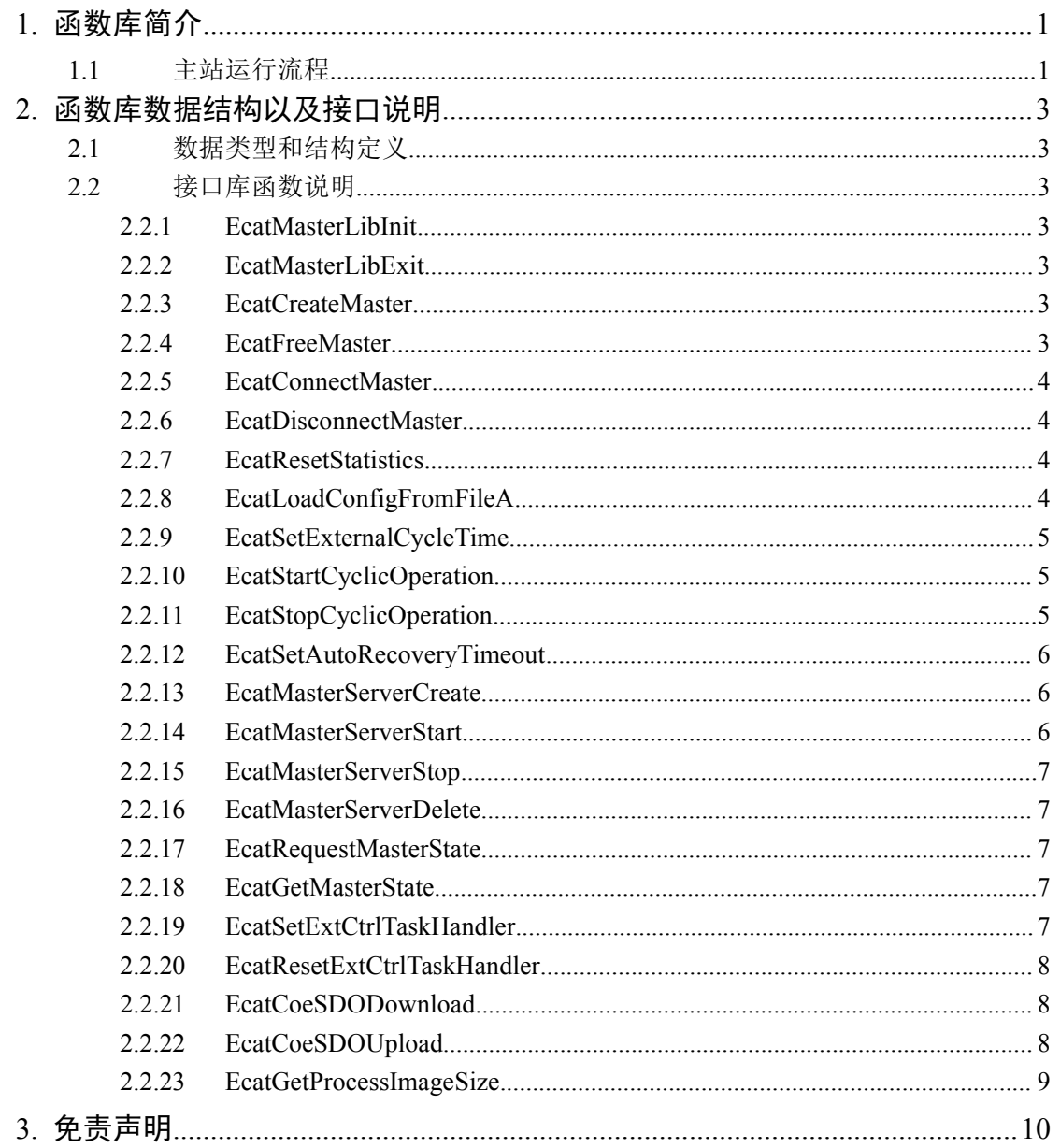

 $\,1$ 

EtherCAT 主站

# <span id="page-3-1"></span><span id="page-3-0"></span>**1.** 函数库简介

EtherCAT 主站库以 Linux 下动态链接库(so)的方式提供,可以实现 EtherCAT 主站控制 等功能。主站可以通过函数库启动主站 RPC 服务器, RPC 客户端可以通过网络连接到主站 RPC 服务器, 控制主站完成 EhterCAT 相关的功能。

函数库包含 zecm\_zh.h 头文件和 libzecm.so 动态连接库文件。zecm\_zh.h 文件包含了 EtherCAT 主站的数据类型,数据结构以及函数声明,用户开发自定义主站需要配置交叉编 译环境,将编译好的程序下载到主站上,在主站运行编译后的程序以完成 EtherCAT 的通信 控制功能。

# **1.1** 主站运行流程

主站可以运行用户编写的程序,主站程序运行一般遵循的流程如图 1.1 所示。

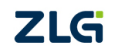

EtherCAT 主站

停止并删除RPC服务

器

清除用户回调函数

분

是. ↘

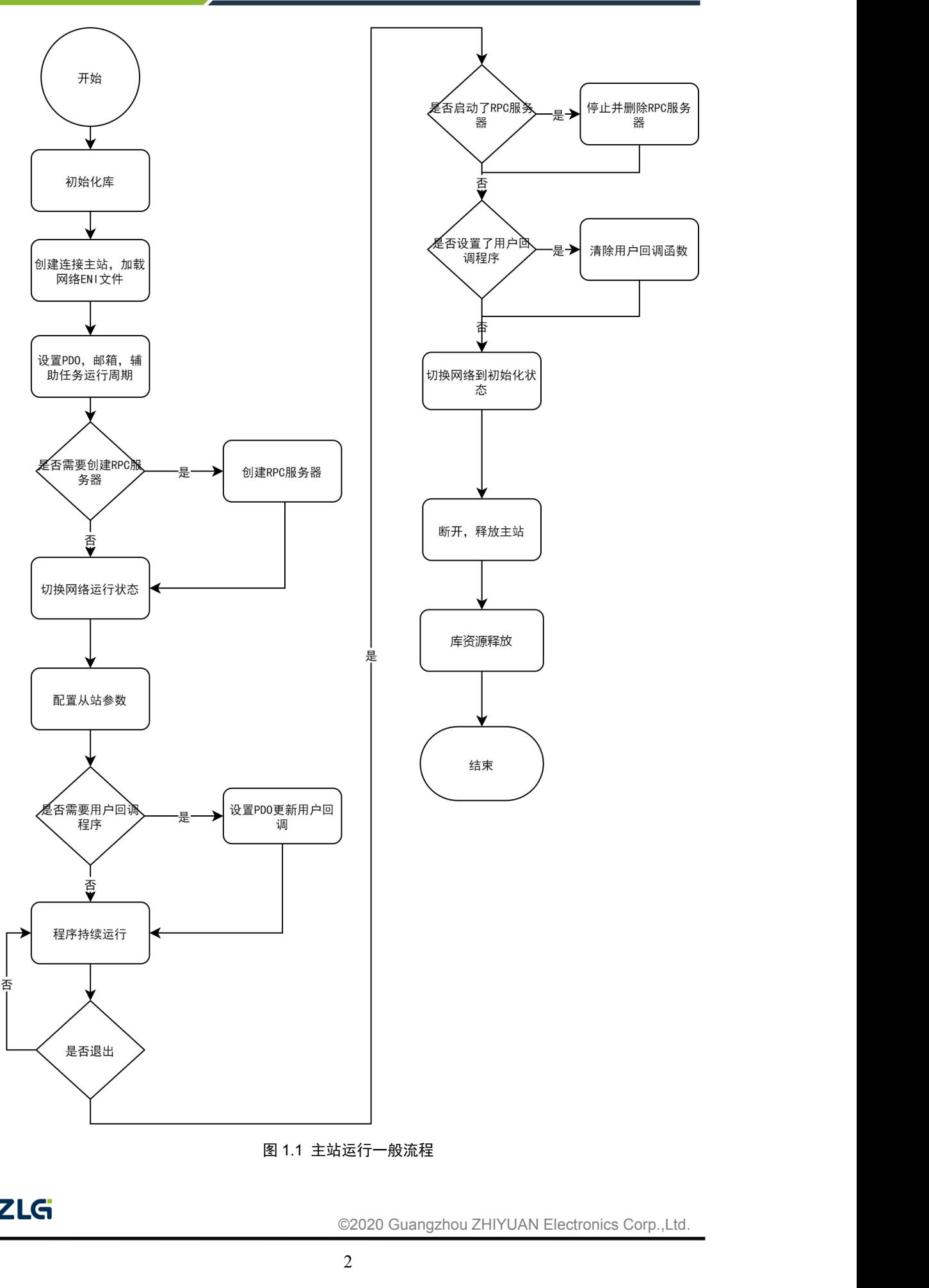

图 1.1 主站运行一般流程

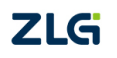

# **EtherCAT** 接口函数使用手册 **EtherCAT 接口函数使用手册**<br>EtherCAT 主站<br>2.2. 函数库数据结构以及接口说明<br>2.1 数据类型和结构定义<br>数据类型结构体相见提供主站函数库头文件中的<br>2.2 接口库函数说明<br>2.2.1 EcatMasterLibInit<br>2.2.1 EcatMasterLibInit

EtherCAT 主站

# **2.** 函数库数据结构以及接口说明

## **2.1** 数据类型和结构定义

数据类型结构体相见提供主站函数库头文件中的说明。

## **2.2** 接口库函数说明

<span id="page-5-1"></span><span id="page-5-0"></span>该函数用于初始化主站接口库,调用接口库其他函数前须先调用此函数初始化接口库。 **函数库数据结构以及接口说明**<br>"数据类型和结构定义<br>数据类型结构体相见提供主站函数库头文件中的说明。<br>**接口库函数说明**<br>1 EcatMasterLibInit<br>该函数用于初始化主站接口库,调用接口库其他函数前须先调用此函数初始化接<br>ECAT\_RESULT EcatMasterLibInit(ECAT\_CSTR pszIniFileName);<br>参数

### あいしゃ あいしゃ あいしゃ あいしゃ あいしゃ あいしゃ あいしゃ あいしゃ

*pszIniFileName*:[IN]主站库配置文件(INI文件,非 ENI 文件)路径,当前使用 ECAT\_NULL 表示使用默认参数。

### 返回值

返回 ECAT S OK 表示初始化成功, 返回其他数值表示初始化失败, 返回值为错误码, 错误码含义见头文件中相关定义。

1.1.1 LoatmasterLibmit<br>
该函数用于初始化主站接口库,调用接口库其他<br>
ECAT\_RESULT EcatMasterLibInit(ECAT\_CSTR pszIniF<br> **参数**<br>
pszIniFileName: [IN]主站库配置文件(INI文件, 非<br>表示使用默认参数。<br> **返回值**<br>
返回 ECAT\_S\_OK 表示初始化成功,返回其他数<br>错误码含义见头文件中相关定义。<br>
2.2.2 EcatMasterLibE 该函数用于主站库资源释放,所有调用库相关的 API 结束后需调用此函数进行库释放 操作。 ECAT\_RESULT EcatMasterLibExit();

### あいしゃ あいしゃ あいしゃ あいしゃ あいしゃ あいしゃ あいしゃ あいしゃ

无

### 返回值

返回 ECAT S OK 表示成功, 返回其他值表示出现错误,范围值为错误码,错误码含义 见头文件中相关定义。 ----- Loatmaster LibLatt<br>
该函数用于主站库资源释放,所有调用库相关:<br><br><br>操作。<br>
ECAT\_RESULT EcatMasterLibExit();<br> **参数**<br>
无<br>
返回 ECAT\_S\_OK 表示成功,返回其他值表示出<br><br>见头文件中相关定义。<br>
2.2.3 EcatCreateMaster<br>
该函数用于创建主站对象,创建的主站通过主站<br>
ECAT RESULT EcatCreateMaster<br>
FCAT R 参数<br>无<br>返回 ECAT\_S\_OK 表示成功,返回其他值表示出现错误,范围值为错误码,错误<br>见头文件中相关定义。<br>2.2.3 EcatCreateMaster<br>该函数用于创建主站对象,创建的主站通过主站句柄供后续操作使用。<br>ECAT\_RESULT EcatCreateMaster( ECAT\_HANDLE\* phMaster);<br>参数

该函数用于创建主站对象,创建的主站通过主站句柄供后续操作使用。

### あいしゃ あいしゃ あいしゃ あいしゃ あいしゃ あいしゃ あいしゃ あいしゃ

*phMaster*:[OUT]指向返回主站句柄变量的指针。

### 返回值

eMaster()配对使用。<br>eMaster()配对使用。<br>©2020 Guangzhou ZHIYUAN Electronics Corp.,Ltd.<br>3 返回 ECAT S OK 表示成功, 返回其他值表示出现错误,范围值为错误码,错误码含义 见头文件中相关定义。 **2.2.3 EcatCreateMaster**<br>
该函数用于创建主站对象,创建的主站通过主站<br>
ECAT\_RESULT EcatCreateMaster(ECAT\_HANDLE\* phMaster<br> **参数**<br> *phMaster*: [OUT]指向返回主站句柄变量的指针<br> **返回值**<br>
返回 ECAT\_S\_OK 表示成功,返回其他值表示出<br>
见头文件中相关定义。<br>
2.2.4 EcatFreeMaster 参数<br>
phMaster: [OUT]指向返回主站句柄变量的指针。<br>
返回值<br>
返回 ECAT\_S\_OK 表示成功,返回其他值表示出现错误,范围值为错误码,<br>
见头文件中相关定义。<br>
2.2.4 EcatFreeMaster<br>
该函数用于释放主站资源,和 EcatCreateMaster()配对使用。<br>
ECAT\_RESULT EcatFreeMaster(ECAT\_HANDLE hMaster);<br>
参数

该函数用于释放主站资源,和 EcatCreateMaster()配对使用。

### あいしゃ あいしゃ あいしゃ あいしゃ あいしゃ あいしゃ あいしゃ あいしゃ

*hMaster*:[IN]主站句柄。

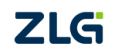

EtherCAT 主站

### <span id="page-6-0"></span>返回值

返回 ECAT S OK 表示成功, 返回其他值表示出现错误,范围值为错误码,错误码含义 见头文件中相关定义。 **2.2.5 EcatConnectMaster** ECAT\_RESULT EcatConnectMaster(ECAT\_HANDLE hMaster, ECAT\_DWORD dwType, const EtherCAT 主站<br>
返回值<br>
返回 ECAT\_S\_OK 表示成功,返回其他值表示出现错误,范围值为错误码,错误码含义<br>
见头文件中相关定义。<br>
2.2.5 EcatConnectMaster<br>
该函数用于连接主站设备,协议栈和驱动建立连接。<br>
ECAT\_RESULT EcatConnectMaster(ECAT\_HANDLE hMaster, ECAT\_DWORD dwType, const<br>
ECAT\_WCHAR\* pwsz

该函数用于连接主站设备,协议栈和驱动建立连接。

### あいしゃ あいしゃ あいしゃ あいしゃ あいしゃ あいしゃ あいしゃ あいしゃ

*hMaster*:[IN]主站句柄。

*dwType*:[IN]设备类型,可选类型为 ECAT\_MASTER\_REDUNDANCY\_TYPE\_NORMAL 和 ECAT\_MASTER\_REDUNDANCY\_TYPE\_REDUNDANCY。

*pwszParams1*:[IN]主网卡名称。

*pwszParams2*:[IN]冗余网卡名称,当 dwType 为

ECAT\_MASTER\_REDUNDANCY\_TYPE\_NORMAL 时此参数必须为 ECAT\_NULL。

*pDriver*:[IN]指向驱动的指针,如果为空使用默认驱动。

### 返回值

返回 ECAT S OK 表示成功, 返回其他值表示出现错误, 范围值为错误码, 错误码含义 见头文件中相关定义。 dwType: [IN]设备类型,可选类型为 ECAT\_MAST<br>和 ECAT\_MASTER\_REDUNDANCY\_TYPE\_REDUN<br>pwszParams1: [IN]主网卡名称。<br>pwszParams2: [IN]冗余网卡名称,当 dwType 为<br>ECAT\_MASTER\_REDUNDANCY\_TYPE\_NORMAL<br>p*Driver*: [IN]指向驱动的指针,如果为空使用影<br>**返回值**<br>返回 ECAT\_S\_OK 表示成功,返回其 ECAT\_MASTER\_REDUNDANCY\_TYPE\_NORMAL 时此参数必须为 ECAT\_NULL。<br>
pDriver: [IN]指向驱动的指针,如果为空使用默认驱动。<br> **返回值**<br>
返回 ECAT\_S\_OK 表示成功,返回其他值表示出现错误,范围值为错误码,错误码<br>见头文件中相关定义。<br>
2.2.6 EcatDisconnectMaster<br>
该函数用于主站协议栈断开和驱动的连接,和 EcatConnectMaster()配对使

该函数用于主站协议栈断开和驱动的连接,和 EcatConnectMaster()配对使用。

### あいしゃ あいしゃ あいしゃ あいしゃ あいしゃ あいしゃ あいしゃ あいしゃ

*hMaster*:[IN]主站句柄。

### 返回值

返回 ECAT S OK 表示成功, 返回其他值表示出现错误,范围值为错误码,错误码含义 见头文件中相关定义。 **2.2.6 EcatDisconnectMaster**<br>
该函数用于主站协议栈断开和驱动的连接,和 E<br>
ECAT\_RESULT EcatDisconnectMaster(ECAT\_HANDLE hMaster<br> **参数**<br> *hMaster*: [IN]主站句柄。<br>
返回值<br>
返回 ECAT\_S\_OK 表示成功,返回其他值表示出<br>
见头文件中相关定义。<br>
2.2.7 EcatResetStatistics<br>
该函数用于复位主站的网络统 参数<br>
hMaster: [IN]主站句柄。<br>
返回直<br>
返回 ECAT\_S\_OK 表示成功,返回其他值表示出现错误,范围值为错误码,错说<br>见头文件中相关定义。<br>
2.2.7 EcatResetStatistics<br>
该函数用于复位主站的网络统计信息。<br>
ECAT\_RESULT EcatResetStatistics(ECAT\_HANDLE hMaster);<br>
参数

该函数用于复位主站的网络统计信息。

### あいしゃ あいしゃ あいしゃ あいしゃ あいしゃ あいしゃ あいしゃ あいしゃ

*hMaster*:[IN]主站句柄。

### 返回值

直表示出现错误,范围值为错误码,错误码含义<br>径使用 ANSI 编码。<br>©2020 Guangzhou ZHIYUAN Electronics Corp.,Ltd.<br>4 返回 ECAT S OK 表示成功, 返回其他值表示出现错误, 范围值为错误码, 错误码含义 见头文件中相关定义。 2.2.7 EcatResetStatistics<br>
该函数用于复位主站的网络统计信息。<br>
ECAT\_RESULT EcatResetStatistics(ECAT\_HANDLE hMaster);<br> **参数**<br> *hMaster*: [IN]主站句柄。<br>
返回值<br>
返回 ECAT\_S\_OK 表示成功,返回其他值表示出现错误,范围<br>见头文件中相关定义。<br>
2.2.8 EcatLoadConfigFromFileA<br>
该函数使用 ENI 文

该函数使用 ENI 文件加载主站配置,路径使用 ANSI 编码。

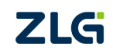

EtherCAT 主站

**EtherCAT 接口函数使用手册**<br>EtherCAT主站 User Manual<br>ECAT\_RESULT EcatLoadConfigFromFileA(ECAT\_HANDLE hMaster, const ECAT\_CHAR\* pszFilePath);<br>参数

### <span id="page-7-1"></span><span id="page-7-0"></span>参数

*hMaster*:[IN]主站句柄。

### 返回值

*pszFilePath*:[IN] ENI 文件路径(ANSI 编码)。 返回 ECAT S OK 表示成功, 返回其他值表示出现错误,范围值为错误码,错误码含义 见头文件中相关定义。 EtherCAT 主站<br>
ECAT\_RESULT EcatLoadConfigFromFileA(ECAT\_HANDLE hMaster, contributed and the set of the set of the set of the set of the set of the set of the set of the set of the set of the set of the set of the set of the pszFilePath: [IN] ENI 文件路径(ANSI 编码)。<br>**返回值**<br>返回 ECAT\_S\_OK 表示成功,返回其他值表示出现错误,范围值为错误码,错误码含义<br>见头文件中相关定义。<br>2.2.9 EcatSetExternalCycleTime<br>;<br>该函数用于配置外部循环时间,在以同步模式 2 启动主机之前,必须配置外部循环。在<br>其他情况下,外部循环的值被忽略<br>ECAT\_RESULT EcatSetExternalCycleT

该函数用于配置外部循环时间,在以同步模式 2 启动主机之前, 必须配置外部循环。在 其他情况下,外部循环的值被忽略

### あいしゃ あいしゃ あいしゃ あいしゃ あいしゃ あいしゃ あいしゃ あいしゃ

*hMaster*:[IN]主站句柄。

*nsExternalCycleTime*:[IN]外部循环时间,单位 ns。

### 返回值

返回 ECAT S OK 表示成功, 返回其他值表示出现错误,范围值为错误码,错误码含义 见头文件中相关定义。 **2.2.10 EcatStartCyclicOperation** hMaster: [IN]主站句柄。<br>nsExternalCycleTime: [IN]外部循环时间,单位 ns。<br>**返回值**<br>返回 ECAT\_S\_OK 表示成功,返回其他值表示出现错误,范围值为错误码,错误码含义<br>见头文件中相关定义。<br>2.2.10 EcatStartCyclicOperation<br>该函数用于启动主从站之间周期数据交换。<br>ECAT\_RESULT EcatStartCyclicOperation(ECAT\_HANDLE h nsExternalCycleTime: [IN]外部循环时间,单位 ns。<br>返回值<br>返回 ECAT\_S\_OK 表示成功,返回其他值表示出现错误,范围值为错误码,错误码含义<br>见头文件中相关定义。<br>2.2.10 EcatStartCyclicOperation<br>该函数用于启动主从站之间周期数据交换。<br>ECAT\_RESULT EcatStartCyclicOperation(ECAT\_HANDLE hMaster, ECAT\_DWORD<br>dw

该函数用于启动主从站之间周期数据交换。

# あいしゃ あいしゃ あいしゃ あいしゃ あいしゃ あいしゃ あいしゃ あいしゃ

*hMaster*:[IN]主站句柄。

*dwCycleTimeoutMicrosec*:[IN]PDO 更新周期时间,单位微秒(us)。

*dwSubCycleTimeoutMicrosec*:[IN]邮箱数据更新周期时间,单位微秒(us)。

*dwBasePriority*:[IN]此参数已不再使用。

### 返回值

返回 ECAT S OK 表示成功, 返回其他值表示出现错误, 范围值为错误码, 错误码含义 见头文件中相关定义。 dwSubCycleTimeoutMicrosec: [IN]邮箱数据更新周期时间,单位微秒(us)。<br>dwBasePriority: [IN]此参数已不再使用。<br>**返回值**<br>返回 ECAT\_S\_OK 表示成功,返回其他值表示出现错误,范围值为错误码,错误码含<br>见头文件中相关定义。<br>2.2.11EcatStopCyclicOperation<br>该函数用于停止主从站之间首期数据交换。<br>ECAT\_RESULT EcatStopCyclicOpe

## **2.2.11EcatStopCyclicOperation**

该函数用于停止主从站之间首期数据交换。

# 参数

*hMaster*:[IN]主站句柄。

### 返回值

换。<br>IDLE hMaster);<br><br><br>©2020 Guangzhou ZHIYUAN Electronics Corp.,Ltd.<br>5 返回 ECAT S OK 表示成功, 返回其他值表示出现错误,范围值为错误码,错误码含义

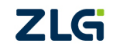

# **EtherCAT** 接口函数使用手册 **EtherCAT 接口函数使用手册**<br>EtherCAT 主站<br>见头文件中相关定义。<br>2.2.12 EcatSetAutoRecoveryTimeout<br>该函数用于设置辅助任务(如扫描总线上从站数量等)<br>ECAT RESULT EcatSetAutoRecoveryTimeout(ECAT HANDLE hMa

EtherCAT 主站

<span id="page-8-0"></span>见头文件中相关定义。

该函数用于设置辅助任务(如扫描总线上从站数量等)时间。

ECAT\_RESULT EcatSetAutoRecoveryTimeout(ECAT\_HANDLE hMaster, ECAT\_DWORD dwTimeout);

### あいしゃ あいしゃ あいしゃ あいしゃ あいしゃ あいしゃ あいしゃ あいしゃ

*hMaster*:[IN]主站句柄。

*dwTimeout*:[IN]超时时间(毫秒)。

### 返回值

返回 ECAT S OK 表示成功, 返回其他值表示出现错误, 范围值为错误码, 错误码含义 见头文件中相关定义。

**2.2.13 EcatMasterServerCreate** 该函数创建一个 RPC(远程调用服务)服务器,供客户端连接。用户可以通过 RPC 客户 端连接到 RPC 服务器, 对主站进行远程控制。

dwTimeout: [IN]超时时间(毫秒)。<br>返回值<br>返回 ECAT\_S\_OK 表示成功,返回其他值表示出现错误,范围值为错误码,错误码含义<br>见头文件中相关定义。<br>**2.2.13 EcatMasterServerCreate**<br>该函数创建一个 RPC(远程调用服务)服务器,供客户端连接。用户可以通过 RPC 客户<br>端连接到 RPC 服务器,对主站进行远程控制。<br>ECAT\_RESULT EcatMasterServerCreate(E 返回值<br>返回 ECAT\_S\_OK 表示成功,返回其他值表示出现错误,范围值为错误码,错误码含义<br>见头文件中相关定义。<br>2.2.13 EcatMasterServerCreate<br>该函数创建一个 RPC(远程调用服务)服务器,供客户端连接。用户可以通过 RPC 客户<br>端连接到 RPC 服务器,对主站进行远程控制。<br>ECAT\_RESULT EcatMasterServerCreate(ECAT\_HANDLE\* phServer, ECAT\_ 返回 ECAT\_S\_OK 表示成功, 返回其他值表示出现<br>见头文件中相关定义。<br>2.2.13 EcatMasterServerCreate<br>该函数创建一个 RPC(远程调用服务)服务器, 供?<br>端连接到 RPC 服务器, 对主站进行远程控制。<br>ECAT\_RESULT EcatMasterServerCreate(ECAT\_HANDLE\* phSer<br>bAutostartServer, ECAT\_UINT32 nPort, ECAT\_BOO

### あいしゃ あいしゃ あいしゃ あいしゃ あいしゃ あいしゃ あいしゃ あいしゃ

*phServer*:[OUT]指向返回 RPC 服务器句柄的指针。

*wType*:[IN]创建的服务器类型,参考 EcatMasterServerType。

*bAutostartServer*:[IN]该参数目前忽略,用于创建完后是否启动服务,ECAT\_TRUE:

是; ECAT FALSE: 否。

*nPort*:[IN]端口号。

*bUseOverUdpMailbox*:[IN]ECAT\_TRUE:使用 OverUdpMailBox,ECAT\_FALSE 表示不 使用。

*hMaster*:[IN]主站句柄。

*hDriver*:[IN]驱动句柄,如果为空,使用默认驱动

### 返回值

返回 ECAT S OK 表示成功, 返回其他值表示出现错误,范围值为错误码,错误码含义 见头文件中相关定义。 **2.2.14 EcatMasterServerStart**<br>
该函数用于启动 RPC 服务器。<br>
2.2.14 EcatMasterServerStart<br> **2.2.14 EcatMasterServerStart**<br>
这种中相关定义。<br>
2.2.14 EcatMasterServerStart<br>
这函数用于启动 RPC 服务器。<br>
ECAT RESULT EcatMasterServerStart<br>
ECAT RESULT Ecat hMaster: [IN]主站句柄。<br>hDriver: [IN]驱动句柄,如果为空,使用默认驱动<br>**返回值**<br>返回 ECAT\_S\_OK 表示成功,返回其他值表示出现错误,范围值为错误码,错误码<br>见头文件中相关定义。<br>2.2.14 EcatMasterServerStart<br>该函数用于启动 RPC 服务器。<br>ECAT\_RESULT EcatMasterServerStart(ECAT\_HANDLE hServer);<br>参数

该函数用于启动 RPC 服务器。

### 参数

*hServer*:[IN]RPC 服务器句柄。

### 返回值

LE hServer);<br>直表示出现错误,范围值为错误码,错误码含义<br>©2020 Guangzhou ZHIYUAN Electronics Corp.,Ltd.<br>6 返回 ECAT S OK 表示成功, 返回其他值表示出现错误,范围值为错误码,错误码含义 见头文件中相关定义。

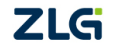

# **EtherCAT** 接口函数使用手册 **EtherCAT 接口函数使用手册**<br>EtherCAT 主站<br>2.2.15 EcatMasterServerStop<br>该函数用于停止 RPC 服务器。<br>ECAT RESULT EcatMasterServerStop(ECAT HANDLE hServer); **EtherCAT 接口函数使用手册**<br>
EtherCAT 主站<br>
2.2.15 EcatMasterServerStop<br>
该函数用于停止 RPC 服务器。<br>
ECAT\_RESULT EcatMasterServerStop(ECAT\_HANDLE hServer);<br>
参数

EtherCAT 主站

<span id="page-9-0"></span>该函数用于停止 RPC 服务器。

### 参数

*hServer*:[IN]RPC 服务器句柄。

### 返回值

返回 ECAT S OK 表示成功, 返回其他值表示出现错误,范围值为错误码,错误码含义 见头文件中相关定义。 2.2.15 EcatMasterServerStop<br>
该函数用于停止 RPC 服务器。<br>
ECAT\_RESULT EcatMasterServerStop(ECAT\_HANDLE hServer);<br> **参数**<br> *hServer*: [IN]RPC 服务器句柄。<br>
返回值<br>
返回 ECAT\_S\_OK 表示成功,返回其他值表示出现错误<br>见头文件中相关定义。<br>
2.2.16 EcatMasterServerDelete<br>
该函数用 参数<br>hServer: [IN]RPC 服务器句柄。<br>返回 ECAT\_S\_OK 表示成功,返回其他值表示出现错误,范围值为错误码,错误码?<br>见头文件中相关定义。<br>2.2.16 EcatMasterServerDelete<br>该函数用于删除主站 RPC 服务器。<br>ECAT\_RESULT EcatMasterServerDelete(ECAT\_HANDLE hServer);<br>参数

该函数用于删除主站 RPC 服务器。

### あいしゃ あいしゃ あいしゃ あいしゃ あいしゃ あいしゃ あいしゃ あいしゃ

*hServer*:[IN]RPC 服务器句柄。

### 返回值

返回 ECAT S OK 表示成功, 返回其他值表示出现错误,范围值为错误码,错误码含义 见头文件中相关定义。 2.2.16 EcatMasterServerDelete<br>
该函数用于删除主站 RPC 服务器。<br>
ECAT\_RESULT EcatMasterServerDelete(ECAT\_HANDLE hServer);<br> **参数**<br> *hServer*: [IN]RPC 服务器句柄。<br> **返回值**<br>
返回 ECAT\_S\_OK 表示成功,返回其他值表示出现错误,<br>见头文件中相关定义。<br>
2.2.17 EcatRequestMasterSt 参数<br>hServer: [IN]RPC 服务器句柄。<br>返回直<br>返回 ECAT\_S\_OK 表示成功,返回其他值表示出现错误,范围值为错误码,错误码含义<br>见头文件中相关定义。<br>2.2.17 EcatRequestMasterState<br>该函数用于请求主机切换状态,主机会切换所在网络上主站和所有从站的状态。<br>ECAT\_RESULT EcatRequestMasterState(ECAT\_HANDLE hMaster, ECAT\_BYTE by

该函数用于请求主机切换状态,主机会切换所在网络上主站和所有从站的状态。

### あいしゃ あいしゃ あいしゃ あいしゃ あいしゃ あいしゃ あいしゃ あいしゃ

*hMaster*:[IN]主站句柄。

*byState*:[IN]请求状态,详见 EcatState。

### 返回值

返回 ECAT S OK 表示成功, 返回其他值表示出现错误,范围值为错误码,错误码含义 见头文件中相关定义。 2.2.18 EcatT\_RESULT EcatRequestMasterState(ECAT\_HANDLE hMaster,<br> **参数**<br>
2.2.18 EcAT\_S\_OK 表示成功,返回其他值表示出现<br>
见头文件中相关定义。<br>
2.2.18 EcatGetMasterState<br>
该函数用于获取主站当前的状态。<br>
2.2.18 EcatGetMasterState<br>
<br>
2.2.18 EcatGetMasterState<br>
<br>
<br> hMaster: [IN]主站句柄。<br>byState: [IN]请求状态,详见 EcatState。<br>**返回值**<br>返回 ECAT\_S\_OK 表示成功,返回其他值表示出现错误,范围值为错误码,错误码含义<br>见头文件中相关定义。<br>2.2.18 EcatGetMasterState<br>i该函数用于获取主站当前的状态。<br>ECAT\_RESULT EcatGetMasterState(ECAT\_HANDLE hMaster, ECAT\_BYTE\* pby

该函数用于获取主站当前的状态。

### 参数

*hMaster*:[IN]主站句柄。

*pbyState*:[OUT]指向主站当前状态变量的指针,详见 EcatState。

### 返回值

的指针,详见 E**catState。**<br>直表示出现错误,范围值为错误码,错误码含义<br><br><br>经数据更新时调用用户设置的处理程序。<br>©2020 Guangzhou ZHIYUAN Electronics Corp.,Ltd. 返回 ECAT S OK 表示成功,返回其他值表示出现错误,范围值为错误码,错误码含义 见头文件中相关定义。 该函数用于获取主站当前的状态。<br> **2.2.17 EcatGetMasterState(ECAT\_HANDLE hMaster, ECA**<br> **参数**<br> *AMaster*: [IN]主站句柄。<br> *pbyState*: [OUT]指向主站当前状态变量的指针,详<br>
返回值<br>
返回区AT\_S\_OK 表示成功,返回其他值表示出现<br>
见头文件中相关定义。<br>
2.2.19 EcatSetExtCtrlTaskHandler<br>
该函数用于设置用户处

该函数用于设置用户处理程序,每次过程数据更新时调用用户设置的处理程序。

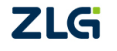

### EtherCAT 主站

EtherCAT 接口函数使用手册<br>EtherCAT 主站 User Manual<br>ECAT\_RESULT EcatSetExtCtrlTaskHandler(ECAT\_HANDLE hMaster, EcatExtCtrlTaskHandler pfnHandler,<br>ECAT\_LPVOID pvCtrlTaskArg);<br>参数 EtherCAT 接口函数使用手册<br>EtherCAT 主站<br>ECAT\_RESULT EcatSetExtCtrlTaskHandler(ECAT\_HANDLE hM<br>ECAT\_LPVOID pvCtrlTaskArg);<br>参数

## <span id="page-10-0"></span>参数

*hMaster*:[IN]主站句柄。

*pfnHandler*:[IN]用户的回调函数指针。

*pvCtrlTaskArg*:[IN]用户回调函数参数。

# 返回值

返回 ECAT S OK 表示成功, 返回其他值表示出现错误,范围值为错误码,错误码含义 见头文件中相关定义。 ECAT\_KESULI EcatSetExtCtrlTaskHandler(ECAT\_HANDLE hMaster, ECAT\_LPVOID pvCtrlTaskArg);<br> **参数**<br> *hMaster*: [IN]主站句柄。<br> *pfnHandler*: [IN]用户的回调函数指针。<br> *pyCtrlTaskArg*: [IN]用户回调函数参数。<br> **返回值**<br>
返回**值**<br>
返回区AT\_S\_OK 表示成功,返回其他值表示出现错说<br>见 pfnHandler: [IN]用户的回调函数指针。<br>pvCtrlTaskArg: [IN]用户回调函数参数。<br>**返回值**<br>返回 ECAT\_S\_OK 表示成功,返回其他值表示出现错误,范围值为错误码,错误码含义<br>见头文件中相关定义。<br>2.2.20 EcatResetExtCtrlTaskHandler<br>该函数用于复位外部任务处理程序的执行并设置为默认处理程序(即空处理程序)。<br>ECAT\_RESULT EcatResetExtCtrlTas

该函数用于复位外部任务处理程序的执行并设置为默认处理程序(即空处理程序)。

# あいしゃ あいしゃ あいしゃ あいしゃ あいしゃ あいしゃ あいしゃ あいしゃ

*hMaster*:[IN]主站句柄。

# 返回值

返回 ECAT S OK 表示成功, 返回其他值表示出现错误, 范围值为错误码, 错误码含义 见头文件中相关定义。 2.2.20 EcatResetExtCtrlTaskHandler<br>
该函数用于复位外部任务处理程序的执行并设置为默认<sub>2</sub><br>
ECAT\_RESULT EcatResetExtCtrlTaskHandler(ECAT\_HANDLE hMaster);<br> **参数**<br> *hMaster*: [IN]主站句柄。<br>
返回值<br>
返回 ECAT\_S\_OK 表示成功,返回其他值表示出现错误,<br>
见头文件中相关定义。<br>
2.2.21 EcatCoeSD

该函数用于使用 COE 进行从站 SDO 下载操作, 即写入从站的对象字典。

参数<br>
Master: [IN]主站句柄。<br>
返回值<br>
返回 ECAT\_S\_OK 表示成功,返回其他值表示出现错误,范围值为错误码,错误码含义<br>
见头文件中相关定义。<br>
2.2.21 EcatCoeSDODownload<br>
 该函数用于使用 COE 进行从站 SDO 下载操作,即写入从站的对象字典。<br>
ECAT\_RESULT EcatCoeSDODownload(ECAT\_HANDLE hMaster, ECAT\_WORD wSla hMaster: [IN]主站句柄。<br>返回值<br>返回 ECAT\_S\_OK 表示成功,返回其他值表示出现错误,范围值为错误码,错误码含义<br>见头文件中相关定义。<br>2.2.21 EcatCoeSDODownload<br>该函数用于使用 COE 进行从站 SDO 下载操作,即写入从站的对象字典。<br>ECAT\_RESULT EcatCoeSDODownload(ECAT\_HANDLE hMaster, ECAT\_WORD wSlaveld, ECAT\_WO 返回值<br>返回 ECAT\_S\_OK 表示成功,返回其他值表示出现错误,范围值为错误码,错误码含义<br>见头文件中相关定义。<br>2.2.21 EcatCoeSDODownload<br>该函数用于使用 COE 进行从站 SDO 下载操作,即写入从站的对象字典。<br>ECAT\_RESULT EcatCoeSDODownload(ECAT\_HANDLE hMaster, ECAT\_WORD wSlaveld, ECAT\_WORD<br>wIndex, ECAT\_BYT

# あいしゃ あいしゃ あいしゃ あいしゃ あいしゃ あいしゃ あいしゃ あいしゃ

*hMaster*:[IN]主站句柄。 wSlaveId:[IN]从节点位置索引。 241 EcatCoeSDODownload<br>
该函数用于使用 COE 进行从站 SDO 下载操作,即写入从站的对象字<br>
RESULT EcatCoeSDODownload(ECAT\_HANDLE hMaster, ECAT\_WORD wSlavel<br>
x, ECAT\_BYTE bySubIndex, ECAT\_BOOL bCompleteAccess, ECAT\_DWORD\* pc<br>
PYTE\* pbyData, ECAT\_DWORD "<br>
EXENCIVE THE COVE 进行从站 SDO 下载操作,即写入从站的对象字典。<br>
"RESULT EcatCoeSDODownload(ECAT\_HANDLE hMaster, ECAT\_WORD wSlaveld, ECAT\_RESULT EcatCoeSDODownload(ECAT\_HANDLE hMaster, ECAT\_WORD wSlaveld, ECAT\_BYTE bySubIndex, ECAT\_BOOL b 该路数用于使用 COE 进行从站 SDO ト教探作, 即与入从站的对象子典。<br>
RESULT EcatCoeSDODownload(ECAT\_HANDLE hMaster, ECAT\_WORD wSlaveld, ECAT\_WORD<br>
x, ECAT\_BYTE bySubIndex, ECAT\_BOOL bCompleteAccess, ECAT\_DWORD\* pdwDataLen,<br>
PYTE\* pbyData, ECAT\_DWORD pdwDataLen:[IN] 指向要写入数据长度的指针。 pbyData: [IN] 要写入数据的地址。 dwMaxDataLen:[IN]最大数据长度。 dwTimeOut: [IN] 超时。 bysubindex: [IN] SDO 于案句。<br>bCompleteAccess: [IN] SDO 完全访问, 需要从站支持<br>pdwDataLen: [IN] 指向要写入数据长度的指针。<br>pbyData: [IN] 要写入数据的地址。<br>dwMaxDataLen: [IN]最大数据长度。<br>dwTimeOut: [IN] 超时。<br>**返回值**<br>返回 ECAT\_S\_OK 表示成功, 返回其他值表示出现错<br>见头文件中相关定义。<br>2.2.22 E

# 返回值

直表示出现错误,范围值为错误码,错误码含义<br>传操作,即读取从站的对象字典。<br>©2020 Guangzhou ZHIYUAN Electronics Corp.,Ltd.<br>8 返回 ECAT S OK 表示成功, 返回其他值表示出现错误,范围值为错误码,错误码含义 见头文件中相关定义。

该函数用于使用 COE 进行从站 SDO 上传操作,即读取从站的对象字典。

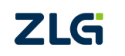

### <span id="page-11-0"></span>EtherCAT 主站

**EtherCAT 接口函数使用手册**<br>
EtherCAT 主站<br>
ECAT\_RESULT EcatCoeSDOUpload (ECAT\_HANDLE hMaster, ECAT\_WORD wSlaveId, ECAT\_WORD<br>
wIndex, ECAT\_BYTE bySubIndex, ECAT\_BOOL bCompleteAccess, ECAT\_DWORD\* pdwDataLen,<br>
ECAT\_BYTE\* pbyData, ECA EtherCAT 接口函数使用手册<br>EtherCAT 主站<br>ECAT\_RESULT EcatCoeSDOUpload (ECAT\_HANDLE hMaster, ECAT\_WORD wSlaveld, ECAT\_WORD<br>wIndex, ECAT\_BYTE bySubIndex, ECAT\_BOOL bCompleteAccess, ECAT\_DWORD\* pdwDataLen,<br>ECAT\_BYTE\* pbyData, ECAT\_DWOR EtherCAT 接口函数使用手册<br>
ECAT\_RESULT EcatCoeSDOUpload (ECAT\_HANDLE hMaster, ECAT\_WORD wSlaveId, ECAT\_WORD<br>
wIndex, ECAT\_BYTE bySubIndex, ECAT\_BOOL bCompleteAceess, ECAT\_DWORD\* pdwDataLen,<br>
ECAT\_BYTE\* pbyData, ECAT\_DWORD dwMaxDa

### あいしゃ あいしゃ あいしゃ あいしゃ あいしゃ あいしゃ あいしゃ あいしゃ

*hMaster*:[IN]主站句柄。 wSlaveId:[IN]从节点位置索引。 **NET 接口函数使用手册**<br>
THE TRESULT EcatCoeSDOUpload (ECAT\_HANDLE hMaster, ECAT\_WORD wSlaveld,<br>
M. ECAT\_BYTE bySubIndex, ECAT\_BOOL bCompleteAccess, ECAT\_DWORD\* pc<br>
TBYTE\* pbyData, ECAT\_DWORD dwMaxDataLen, ECAT\_DWORD dwTimeOut);<br> FCAT 主站<br>
FRESULT EcatCoeSDOUpload (ECAT\_HANDLE hMaster, ECAT\_WORD wSlaveId, ECAT\_<br>
FRESULT EcatCoeSDOUpload (ECAT\_HANDLE hMaster, ECAT\_WORD wSlaveId, ECAT\_<br>
FRESULT EcatCoeSDOUpload (ECAT\_HANDLE hMaster, ECAT\_DWORD\* pdwDa "CRESULT EcatCoeSDOUpload (ECAT\_HANDLE hMaster, ECAT\_WORD wSlaveld, ECAT\_NORD<br>x, ECAT\_BYTE bySubIndex, ECAT\_BOOL bCompleteAccess, ECAT\_DWORD\* pdwDataLen,<br>
"\_BYTE\* pbyData, ECAT\_DWORD dwMaxDataLen, ECAT\_DWORD dwTimeOut);<br> pdwDataLen: [IN][OUT] 读取数据长度的指针。 pbyData: [OUT] 存放读取数据的地址。 dwMaxDataLen:[IN]最大数据长度。 dwTimeOut: [IN] 超时。 bCompleteAccess: [IN] SDO 于系<sub>习</sub>。<br>bCompleteAccess: [IN] SDO 完全访问,需要从站支持。<br>pdwDataLen: [IN][OUT] 读取数据长度的指针。<br>pbyData: [OUT] 存放读取数据的地址。<br>dwMaxDataLen: [IN]最大数据长度。<br>dwTimeOut: [IN] 超时。<br>**返回值**<br>返回 ECAT\_S\_OK 表示成功,返回其他值表示出现错误,<br>见头文件中相关

# 返回值

返回 ECAT S OK 表示成功, 返回其他值表示出现错误,范围值为错误码,错误码含义 见头文件中相关定义。 dwMaxDataLen: [IN]最大数据长度。<br><br><br>**返回值**<br>返回ECAT\_S\_OK 表示成功,返回其他值表示出现错误,范围值为错误码,错误码含义<br><br>见头文件中相关定义。<br><br>2.2.23 EcatGetProcessImageSize<br><br>该函数用于获取主站过程映像大小。<br>ECAT\_RESULT EcatGetProcessImageSize(ECAT\_HANDLE hMaster, ECAT\_WORD\* pwInputsSize,<br> dwTimeOut: [IN] 超时。<br>**返回值**<br>返回 ECAT\_S\_OK 表示成功,返回其他值表示出<br>见头文件中相关定义。<br><br>2.2.23 EcatGetProcessImageSize<br>该函数用于获取主站过程映像大小。<br>ECAT\_RESULT EcatGetProcessImageSize(ECAT\_HANDLE hMa<br>ECAT\_RESULT EcatGetProcessImageSize(ECAT\_HANDLE hMa<br><br>**参数** 

该函数用于获取主站过程映像大小。

# あいしゃ あいしゃ あいしゃ あいしゃ あいしゃ あいしゃ あいしゃ あいしゃ

*hMaster*:[IN]主站句柄。

*pwInputsSize*:[OUT]指向保存输入过程映像长度变量的指针。

*pwOutputsSize*:[OUT]指向保存输出过程映像长度变量的指针。

### 返回值

返回 ECAT\_S\_OK 表示成功, 返回其他值表示出现错误, 范围值为错误码, 错误码含义 见头文件中相关定义。

**ZLG** 

EtherCAT 主站

# <span id="page-12-0"></span>**3.** 免责声明

本着为用户提供更好服务的原则,广州致远电子股份有限公司(下称"致远电子")在 本手册中将尽可能地为用户呈现详实、准确的产品信息。但介于本手册的内容具有一定的时效 性,致远电子不能完全保证该文档在任何时段的时效性与适用性。致远电子有权在没有通知 的情况下对本手册上的内容进行更新,恕不另行通知。为了得到最新版本的信息,请尊敬的 用户定时访问致远电子官方网站或者与致远电子工作人员联系。感谢您的包容与支持!

**ZLG** 

©2020 Guangzhou ZHIYUAN Electronics Corp.,Ltd.